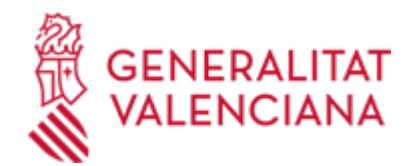

**Renovación tarjeta SIP en personas menores de edad con custodia compartida con recogida en el centro de salud. (22490 / SIA: 2868370)**

**Organismo**

Conselleria de Sanidad

**Estado**

Abierto

**Plazo de solicitud**

Abierto

## **INFORMACIÓN BÁSICA**

# **¿QUÉ ES Y PARA QUÉ SIRVE?**

Ante la pérdida o deterioro de una Tarjeta Sanitaria SIP de una persona menor de edad registrado en SIP con custodia compartida, se posibilita la gestión para recoger una nueva tarjeta SIP en el Centro de Salud, previo pago de la Tasa correspondiente en el caso de Tarjeta perdida.

## **REQUISITOS**

Es necesario que los solicitantes estén registrados en SIP como progenitores/tutores del/ de la menor de la/del cual solicitan la renovación de la tarjeta SIP.

### **INTERESADOS**

Toda persona que esté registrada en SIP como progenitor/a de un/a menor con alerta de patria potestad compartida, teniendo en cuenta que el sistema le avisará en caso de que no esté registrada esta información en SIP. Es imprescindible que el menor figure como empadronada/o, y con modalidad de acreditación con derecho a Tarjeta.

### **NORMATIVA GENERAL**

· [Normativa] Ley 10/2014, de 29 de Diciembre, de la Generalitat, de Salut de la Comunidad Valenciana. (DOCV núm. 7434, de 31.12.2014).

### **ENLACES**

· PREGUNTAS FRECUENTES SOBRE EL SIP <https://www.san.gva.es/es/web/tarjeta-sanitaria/preguntas-frecuentes>

## **DUDAS SOBRE LA TRAMITACIÓN TELEMÁTICA**

**Dudas del trámite**

· [consulta\\_sip@gva.es](mailto:consulta_sip@gva.es)

## **Problemas informáticos**

· [Formulario de consulta](https://sede.gva.es/es/formulari-problemes-tecnics)

## **PROCEDIMIENTOS RELACIONADOS**

#### **PROCEDIMIENTOS**

Inscripción en el Registro de Representantes de la Agencia de Tecnología y Certificación Electrónica • (ACCV). (17168 / SIA: 223653)

### **SOLICITUD**

## **PLAZO DE PRESENTACIÓN**

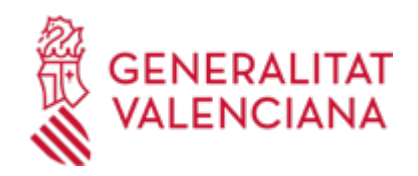

Al ser un trámite Online, se puede realizar en cualquier momento.

## **FORMULARIOS Y DOCUMENTACIÓN**

· SOLICITUD DE COPIA DE TARJETA SANITARIA SIP DE HIJO O HIJA MENOR DE EDAD PARA PROGENITORES QUE NO CONVIVEN [\(https://siac-front.gva.es/siac-front/public/descarga/es/F145858\)](https://siac-front.gva.es/siac-front/public/descarga/es/F145858)

## **TASAS**

La cuantía será la que se establece en el artículo 29.4.5 punto 3.10, de la Ley 20/2017, de 28 de diciembre, de la Generalitat, de tasas, modificada por el artículo 55 de la Ley 8/2021, de 30 de diciembre, de presupuestos de la Generalitat Valenciana para el ejercicio 2022, quedando fijada la tasa por importe de 3,15 euros.<br />>>/> />a) PASOS PARA LA CORRECTA OBTENCIÓN DE LOS MODELOS 046<br />1. Rellene el formulario 9679 con los datos que se le solicitan.<br />
Algunos formularios se rellenan a través de simulador. En otros, los datos deben inscribirse directamente sobre el modelo. 2. Una vez cumplimentado el primer modelo PDF, pulse el botón Aceptar.<br />3. Una pantalla le mostrará los datos identificativos del modelo.<br />4. Pulse, de nuevo, el botón Aceptar.<br />5. Pulse el botón Imprimir para obtener las copias necesarias.<br />
compruebe que los ejemplares que el ordenador le proporciona llevan impresos en el apartado "Número de liquidación" un código de barras y una numeración.<br />Sólo con esa información las entidades colaboradoras aceptarán los ejemplares para efectuar el pago.<br />> />>b) El PAGO DE LA TASA podrá realizarse telemáticamente, bien a través de cargo en cuenta, bien a través de tarjeta de crédito o débito.<br />Enlace en información complementaria

[https://atenea.ha.gva.es/sara/servlet/com.hacienda.pdf.pdf417.ServletRecogidaDatosSimulador?ID\\_SIMUL=SI](https://atenea.ha.gva.es/sara/servlet/com.hacienda.pdf.pdf417.ServletRecogidaDatosSimulador?ID_SIMUL=SIMU046-9679) [MU046-9679](https://atenea.ha.gva.es/sara/servlet/com.hacienda.pdf.pdf417.ServletRecogidaDatosSimulador?ID_SIMUL=SIMU046-9679)

## **FORMA DE PRESENTACIÓN**

## **Telemática**

1.- Para acceder de forma telemática el solicitante deberán disponer de un sistema de firma electrónica reconocida o cualificada y avanzada basado en certificados electrónicos reconocidos o cualificados de firma electrónica expedidos por prestadores incluidos en la «Lista de confianza de prestadores de servicios de certificación». Entre estos sistemas se admiten:

- El DNIe (DNI electrónico), los certificados emitidos por la FNMT (Fábrica Nacional de Moneda y Timbre) y los certificados de persona jurídica, empleado público o persona física emitidos por la ACCV (Autoritat de Certificació de la C.Valenciana). https://sede.gva.es/es/sede\_certificados .

- También se admite clave-permanente del Estado como método de autenticación y firma para la tramitación telemática dentro de la sede electrónica de la Generalitat. Este mecanismo únicamente es aceptado para las personas físicas y por tanto quedan excluidas las personas jurídicas (empresas, ayuntamientos, entidades....).

Más información en https://sede.gva.es/va/sede\_certificados

2- Asimismo se debe de tener instalado en su ordenador la aplicación autofirma en el caso de que vaya a realizar la firma con su certificado digital. https://firmaelectronica.gob.es/Home/Descargas.html

### **Acceso con autenticación**

[https://www.tramita.gva.es/ctt-att-atr/asistente/iniciarTramite.html?tramite=SIP-SOL-](https://www.tramita.gva.es/ctt-att-atr/asistente/iniciarTramite.html?tramite=SIP-SOL-TARJMENOR&version=1&idioma=es&idProcGuc=22490&idSubfaseGuc=SOLICITUD&idCatGuc=PR)[TARJMENOR&version=1&idioma=es&idProcGuc=22490&idSubfaseGuc=SOLICITUD&idCatGuc=PR](https://www.tramita.gva.es/ctt-att-atr/asistente/iniciarTramite.html?tramite=SIP-SOL-TARJMENOR&version=1&idioma=es&idProcGuc=22490&idSubfaseGuc=SOLICITUD&idCatGuc=PR)

## **ENLACES**

· [Normativa] Ver Ley 20/2017, de 28 de diciembre, de la Generalitat, de tasas [https://dogv.gva.es/datos/2017/12/30/pdf/2017\\_12159.pdf](https://dogv.gva.es/datos/2017/12/30/pdf/2017_12159.pdf)

· Pago Genérico

<https://atv.gva.es/es/tributos-pagotelematicogenerico-que>

· BÚSQUEDA CENTRO DE SALUD

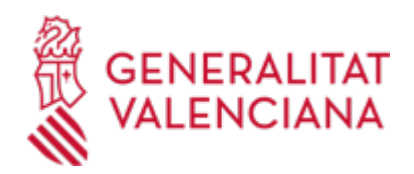

## <https://www.san.gva.es/es/web/portal-del-paciente/buscador-recursos>

# **TRAMITACIÓN**

# **INFORMACIÓN DE TRAMITACIÓN**

-Si la persona no tiene derecho a tener una Tarjeta SIP de plástico: Personas no empadronadas, o con modalidades de acreditación sin derecho a Tarjeta (Tarjetas europeas, Asistencia Sanitaria Universal (ASU), Mutualistas Privados, No acreditados), no podrá realizar este trámite. Esto se comprueba antes de iniciar el trámite

-Tarjeta Perdida:

En el caso de ser una Tarjeta perdida, se posibilita el Pago de la Tasa correspondiente

Para realizar el pago se requieren los datos que exige la pasarela de pago que pueden ser distintos de los del Titular de la Tarjeta perdida.

Tras efectuar el trámite, se posibilita imprimir o guardar el justificante del pago efectuado.

-Tarjeta Deteriorada:

En el caso de ser una Tarjeta Deteriorada, se le solicitará además el registro de la fecha de emisión de la Tarieta deteriorada (aparece en el anverso de la tarieta formato mm/aa)

Una vez solicitada la tarjeta via electrónica, el usuario deberá acudir a su centro de Salud a recoger la Tarjeta

Una vez realizado y completado este trámite, la información llegará a SIP de forma automática, permitiendo desde ese momento, desde cualquier Centro Sanitario con Impresora de Tarjetas, entregar la Tarjeta SIP al ciudadano en mano. Se recomienda acudir al centro con el resguardo del trámite en el caso de pago de la tasa, o con la tarjeta deteriorada para facilitar la gestión.

# **ÓRGANOS TRAMITACIÓN**

<u>• [Conselleria de Sanidad](https://www.gva.es/es/inicio/atencion_ciudadano/buscadores/departamentos/detalle_departamentos?id_dept=25941)</u> C/ MICER MASCÓ, 31-33 46010 València(València/Valencia) Tel.: 012 Fax.: 961928030 Web: www.san.gva.es/

### **RESOLUCIÓN**

# **PLAZO MÁXIMO RESOLUCIÓN**

La petición será electrónica de respuesta inmediata, que se completa con la visita presencial al centro de salud para recoger la tarjeta.

# **ÓRGANOS RESOLUCIÓN**

<u>• [Conselleria de Sanidad](https://www.gva.es/es/inicio/atencion_ciudadano/buscadores/departamentos/detalle_departamentos?id_dept=25941)</u> C/ MICER MASCÓ, 31-33 46010 València(València/Valencia) Tel.: 012 Fax.: 961928030 Web: www.san.gva.es/

## **AGOTA VÍA ADMINISTRATIVA**

Sí